# Partie Numérique.

#### **Les Nombres**

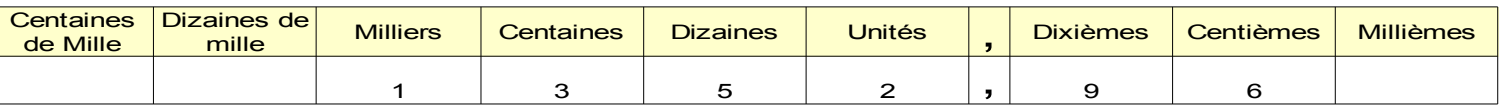

Multiplier un nombre par 10 revient à lui ajouter un zéro, ou à déplacer la virgule d'un rang vers la droite. Ex : 123 x 10 = 1230 20,54 x 10 = 205,4

Multiplier par 100 revient à ajouter 2 zéros ou à déplacer de 2 rangs vers la droite..., par 1000, à ajouter 3 zéros ou à déplacer la virgule de 3 rangs vers la droite, etc...

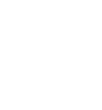

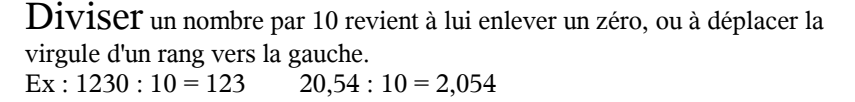

Diviser par 100 revient à enlever 2 zéros ou à déplacer de 2 rangs vers la gauche..., par 1000, à enlever 3 zéros ou à déplacer la virgule de 3 rangs vers la gauche, etc...

#### **Note :**

Multiplier par 0,1 revient à diviser par 10 Multiplier par 0,01 revient à diviser par 100 Multiplier par 0,001 revient à diviser par 1000

**÷**

Diviser par 0,1 revient à multiplier par 10 Diviser par 0,01 revient à multiplier par 100 Diviser par 0,001 revient à multiplier par 1000 Un nombre comportant une virgule est un nombre **décimal** (42,7).

Le même nombre peut être écrit sous forme **fractionnaire** : 427 10 Ce qui revient à une division : Numérateur Dénominateur

#### 427 : 10 (ou 427 est le dividende, et 10 le diviseur)

**Comparaisons**

#### **Puissances de 10**

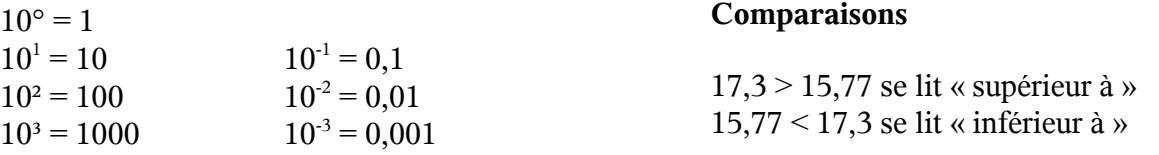

#### **Approximation d'un résultat**

Troncature = On coupe le résultat au niveau souhaité. Exemple au dixième : 14,528 = 14,5 Arrondi = on arrondit au niveau souhaité le plus proche. Exemple au centième : 14,528 = 14,50

#### **Ensembles numériques**

N est l'ensemble des entiers naturels (0,1,2,3...) Z est l'ensemble des entiers relatifs (–2, -3, 4, 5...) Q est l'ensemble des nombres rationnels, rapport d'un élément de Z et d'un élément de N R est l'ensemble des nombres réels, rationnels ou non, comme  $\Pi$  ou  $\sqrt{2}$ 

*Ona donc* R > Q > Z > N

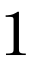

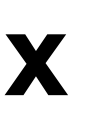

#### **Addition et soustraction**

Pour ajouter ou soustraire deux fractions, il faut d'abord les simplifier et les réduire au même dénominateur. On ajoute ou soustrait ensuite les numérateurs uniquement.

1) Une fraction peut être simplifiée si son numérateur et son dénominateur peuvent être divisés par un même nombre (12 et 16 sont divisibles par 4). 12 16  $=\frac{3}{4}$ 

2) 
$$
\frac{12}{16} + \frac{1}{2} = \frac{16 - 4}{4}
$$
  

$$
\frac{3}{4} + \frac{2}{4} = \frac{5}{4}
$$

Note : Un nombre premier est un nombre qui n'est divisible que par un et lui-même = 2,3,5,7,11,13,17,19...

#### **Caractères de divisibilités**

\* par 2 si le nombre est pair \* par 3 si la somme des chiffres qui composent le nombre est divisible par 3  $531 = 5+3+1 = 9$  9 est divisible par 3, donc 531 divisible par 3. \* par 5 si le nombre se termine par 0 ou 5 \* par 9 si la somme des chiffres qui composent le nombre est divisible par 9 \* par 11, quand la différence entre les colonnes paires et impaires est égale à 0, 11 ou multiple de 11  $572$  (colonnes impaires 5 et 2),  $5+\overline{2} = 7$ ,  $7-\overline{7}$  (colonne paire) = 0 Effectivement  $572 \div 11 = 52$ 

#### **Multiplication**

Pour multiplier deux fractions entre elles, il suffit de multiplier les numérateurs entre eux et les dénominateurs entre eux.

Ne pas oublier de simplifier le résultat quand c'est possible.

$$
\frac{3}{4}x\frac{2}{7} = \frac{6}{28} = \frac{3}{14}
$$
  
Attention  
5 x 3 =  $\frac{5}{7}x\frac{3}{1} = \frac{15}{7}$   
Attention  
5 x 2 (a multiplying a x c (a multiplying a x c) so note a  
factor d e c) so note a

#### **Division**

Pour diviser deux fractions, il suffit de multiplier la première par l'inverse de la seconde.

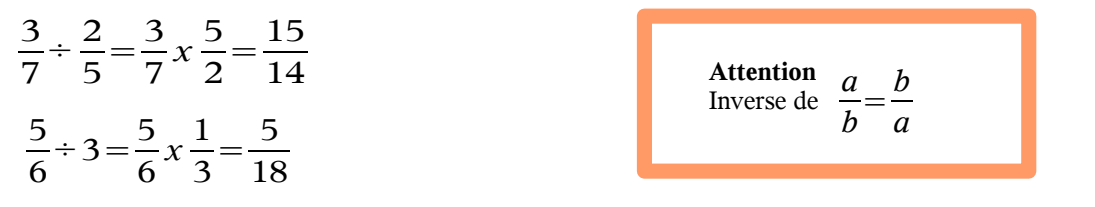

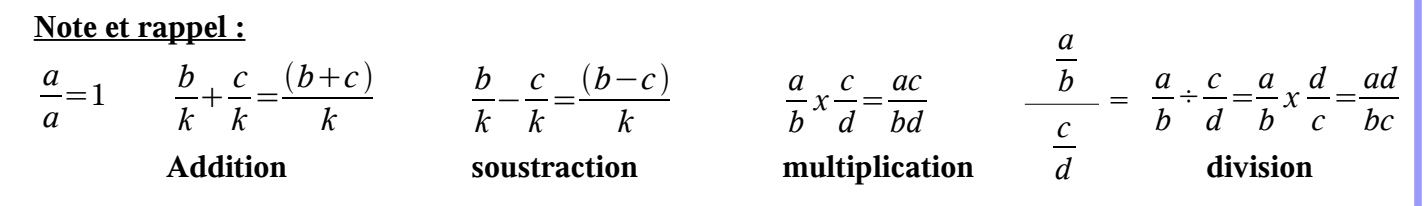

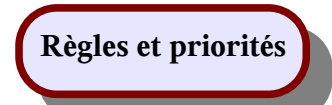

**Dans l'addition :** L'ordre des termes n'a pas d'importance

 $4 + 2 = 2 + 4$  $a + b = b + a$ 

**Dans la soustraction :** On ne peut pas modifier l'ordre des termes

 $6 - 2 \neq 2 - 6$  $a - b \neq b - a$  ( $\neq$  se lit « différent de »)

**Dans la multiplication :** L'ordre des termes n'a pas d'importance

 $4 x 2 = 2 x 4$  $ac = ca$ 

**Dans la division :** On ne peut pas modifier l'ordre des termes

 $4 \div 2 \neq 2 \div 4$ 4 2  $\neq \frac{2}{4}$ 4

**Dans une suite de calculs, les parenthèses sont prioritaires**  $10,2 \div (8 - 3) = 10,2 \div 5 = 5,1$ 

 $2a^2 \neq (2a)^2$  $a \times b + c \neq a \times (b+c)$ 

**Là où il n'y a pas de parenthèses, multiplication et division ont priorité sur addition et soustraction**  $10 + 3 \times 2 - 1 \times 4 = 10 + 6 - 4 = 12$ 

#### **La multiplication est distributive**  $m \times (a-b) = m(a-b) = m \times a - m \times b = ma - mb$  $m \times (a+b) = m(a+b) = m \times a + m \times b = ma + mb$

**Tableau des unités**

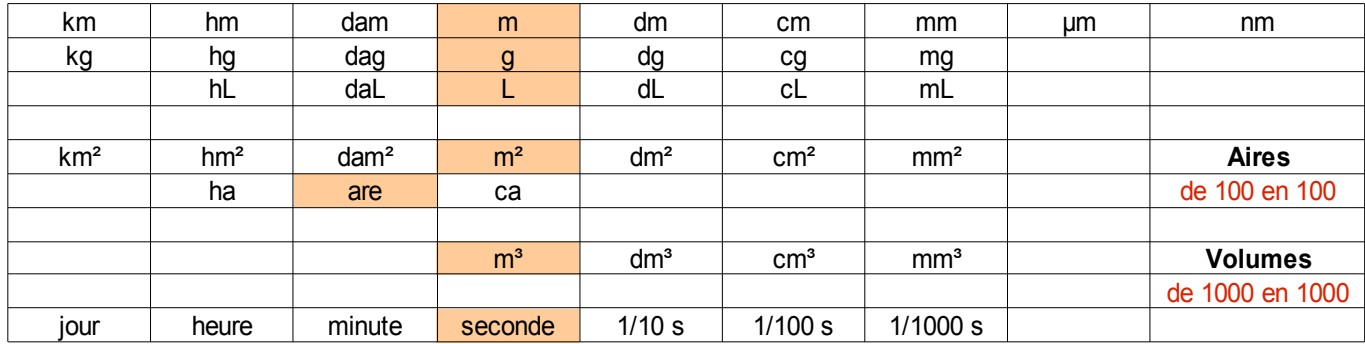

Note :  $1 L = 1 dm<sup>3</sup>$  $1$  mL =  $1$  cm<sup>3</sup>

Ne pas oublier : Deux chiffres par colonnes pour les aires Trois chiffres par colonne pour les volumes

#### **Carrés, cubes, puissances**

3² est un carré. Il correspond au nombre 3 multiplié par lui-même (3 x 3). On l'appelle ainsi puisqu'il correspond à l'aire du carré (côté x côté).

3³ est un cube. Il correspond au nombre 3 multiplié par lui-même deux fois ( 3 x 3 x 3). On l'appelle ainsi puisqu'il correspond au volume du cube (côté x côté x côté).

On peut poursuivre ainsi avec ce même nombre 3 élevé à la puissance, 4, 5, 10, 45 etc... :  $3^4$ ,  $3^5$ ,  $3^{10}$ ,  $3^{45}$ ...

D'une façon générale :  $a^n = a x a x a x a ...$  n fois

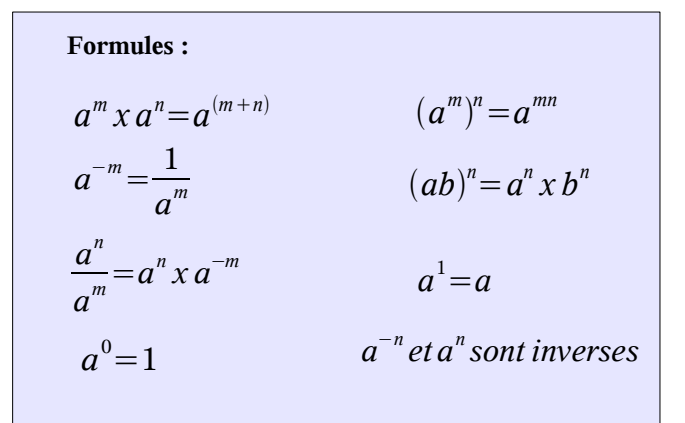

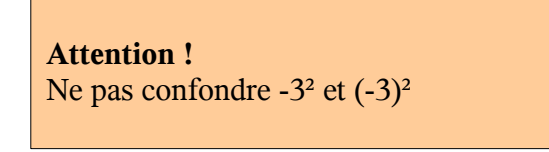

**Note :**

L'exposant est le petit chiffre à droite d'un nombre, qui indique la puissance à laquelle ce nombre est élevé. a² signifie a x a

radical

Aire A  $\vert \ \ \vert$  côté a

 $a \times a = A$  $\sqrt{A}=a$ 

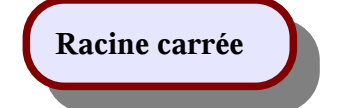

La racine carrée d'un nombre A est le nombre positif dont le carré redonne A :

$$
Notons \sqrt{A^2} = A
$$

Puisqu'un carré est toujours positif, si on a : *x²*=*A* il y a deux solutions  $\sqrt{A}et - \sqrt{A}$ 

*x²*=0*a pour solution*0 *x* <sup>2</sup>=−3 *n ' a pas de solution*

Formules: 
$$
\sqrt{A} \times \sqrt{B} = \sqrt{(A \times B)}
$$
  

$$
\frac{\sqrt{A}}{\sqrt{B}} = \sqrt{\frac{A}{B}}
$$

 $2\sqrt{3}=\sqrt{(2^2\times3)}=\sqrt{(4\times3)}=\sqrt{12}$  $\sqrt{(9ab^2)} = \sqrt{(3^2 \times ab^2)} = 3b \sqrt{a}$  Se situant par rapport à une origine (0), les nombres relatifs permettent d'établir des mesures positives ou négatives (températures, pertes....) Ils sont précédés d'un  $(-)$ , ou d'un  $(+)$  qui est sous-entendu :  $2 = +2$ 

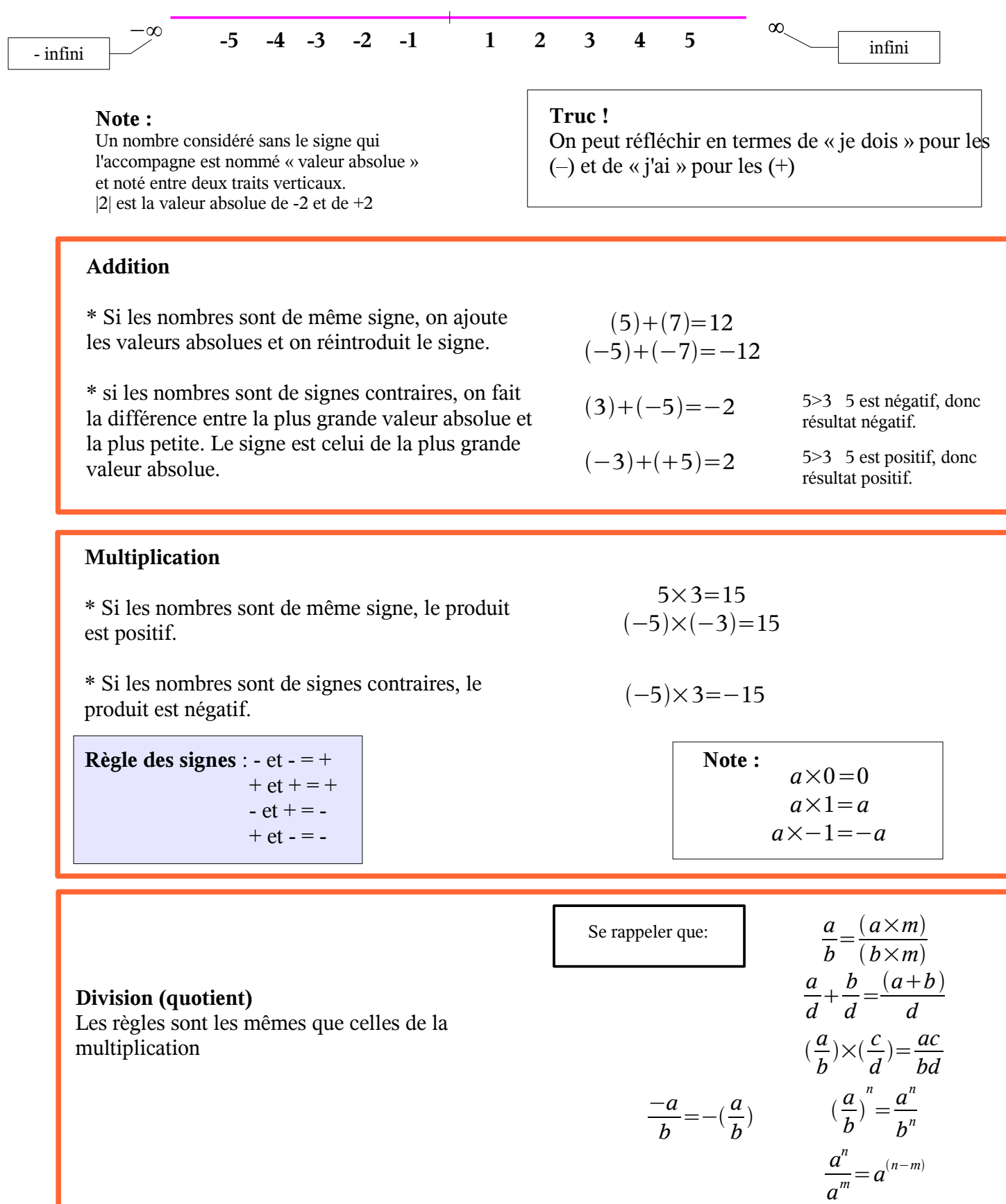

#### **Expressions algébriques**

L'expression  $3a - 2x^2 + a + 2b - 12 + 4x + b$  comprend des nombres, et des variables (a, b, x)... Il s'agit de réduire l'expression en regroupant tous les termes semblables et de même exposant : 4a3b−*x²*4x−12

On ne peut aller au-delà.

#### **Priorités :**

Dans une expression, s'il y a un + devant une parenthèse, on peut supprimer cette parenthèse sans rien changer.

Par contre, s'il y a un – devant la parenthèse, on doit appliquer la règle des signes à l'intérieur de la parenthèse avant de la supprimer :

$$
2-(7-3)=2\frac{1}{(7-3)}=2\frac{1}{(7-3)}=2\frac{1}{(7-
$$

 $x^2 - x^2$ 

La puissance a priorité sur le produit :  $ab^n = a \times b^n$ 

#### **Distributivité**

La multiplication est distributive par rapport à l'addition et à la soustraction. C'est à dire qu'on « distribue » le facteur sur tous les termes de la somme ou de la soustraction.

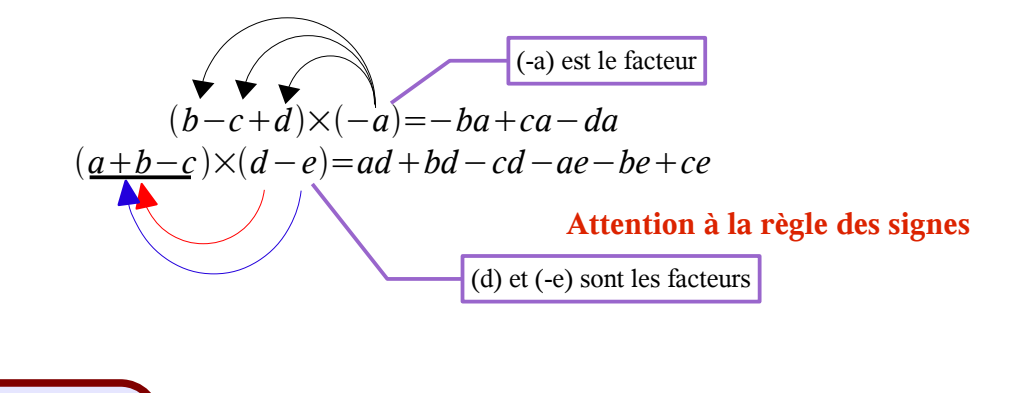

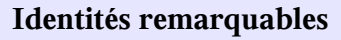

Elles sont au nombre de trois et permettent de gagner bien du temps et des possibilités dans la simplification d'expressions :

$$
\begin{array}{|c|c|}\n\hline\n(A+B)^2 = A^2 + 2AB + B^2 \\
(A-B)^2 = A^2 - 2AB + B^2 \\
(A-B)(A+B) = (A^2 - B^2)\n\end{array}
$$
\n
$$
(6a+3)^2 = 6a^2 + 36a + 9 \\
(6a-3)^2 = 6a^2 - 36a + 9 \\
(5-x) \times (5+x) = 5^2 - x^2
$$
\n
$$
(5-x) \times (5+x) = 5^2 - x^2
$$
\n
$$
A 5a\sqrt{o} \text{ if } \text{par} \text{ } \text{ }
$$

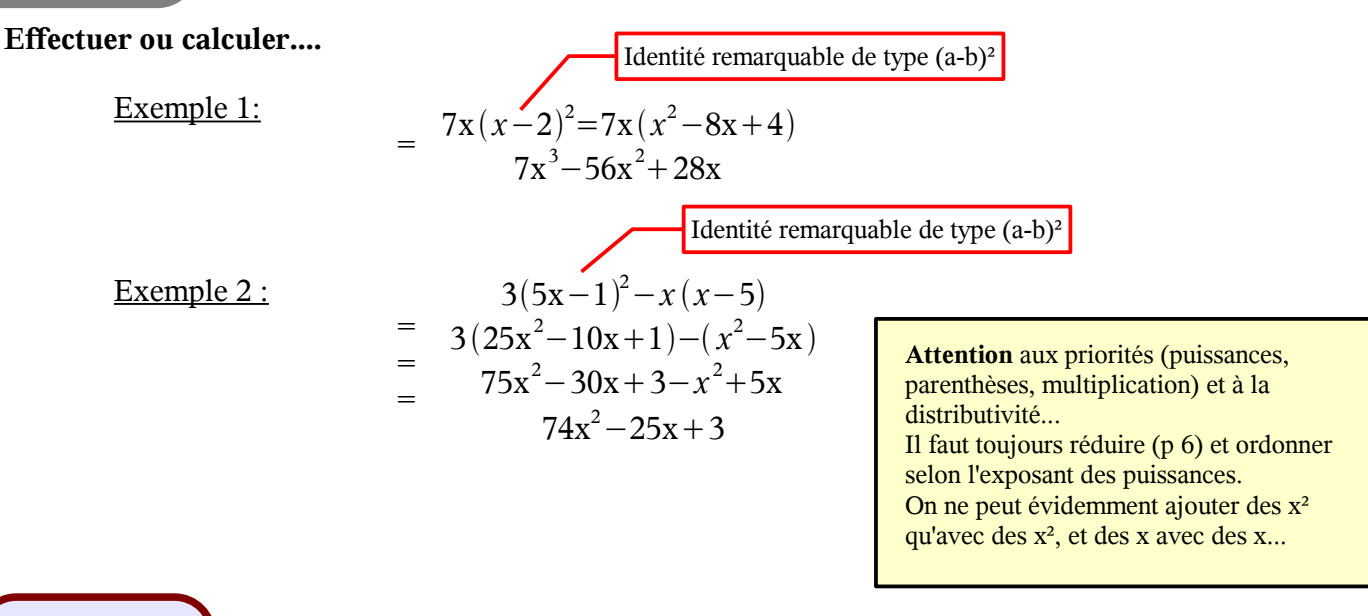

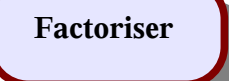

C'est la démarche inverse de la distributivité. Elle consiste à trouver un facteur commun. Il s'agit donc de transformer une expression en un produit.

7x*xa*−*xb*  $(7+a-b)x$ Le facteur commun est x

En développant le produit trouvé, on revient à (7x+ax+bx)

8a−4b=42a−*b* Le facteur commun est 4

**Equations**

Une équation est une égalité qui comprend une ou plusieurs inconnues...

L'équation élémentaire est de type  $a \times x = b$ 

Il s'agit **d'isoler cette inconnue** afin d'en trouver la valeur.

# $7+x \pm 3$ membre de gauche  $\begin{array}{ccc} \hline \end{array}$   $\begin{array}{ccc} \hline \end{array}$  membre de droite

7

#### **Technique :**

Une égalité est constituée de deux membres séparés par le signe =

**On peut changer les termes de membres, à condition de remplacer le mode opératoire par son contraire.**

Ainsi multiplier devient divisor 
$$
x \rightarrow z^2
$$
  $x \rightarrow \frac{9}{6}$   $\rightarrow x \rightarrow \frac{3}{2}$   
diviser devient multiplier  $\div \rightarrow -\times x$   $\frac{x}{2} = 7$   $x = 7 \times 2$   $\rightarrow x = 14$   
ajouter devient soustraire  $\div \rightarrow -\times 4x + 6 = 12$   $4x = 12 - 6$   $4x = 6$   $x = \frac{6}{4}$   $\rightarrow x = \frac{3}{2}$   
soustraire devient ajouter  $\rightarrow -\times +$   $x - 20 + 2x = 7$   $x + 2x = 7 + 20$   $3x = 27$   $x = \frac{27}{3}$   $\rightarrow x = 9$ 

# 8 **Equation produit**

Une équation du premier degré (sans exposant à l'inconnue) et à une seule inconnue, peut aussi se présenter sous forme de produit du type :  $(2x-4)\times(x+2)=0$ 

Chaque valeur de x pour laquelle une parenthèse est égale à 0 est donc solution de l'équation Soit pour et pour  $(x+2)=0$   $x=-2$  $(2x-4)=0$   $2x=4$   $x=2$ (Il suffit qu'une des parenthèses soit égale à 0 pour que l'équation soit vérifiée)

L'équation a donc pour solutions 2 et -2

### **Inéquations**

Une inéquation est notée par les signes supérieur supérieur ou égal inférieur inférieur ou égal  $a > b$  $a \ge b$  $a < b$  $a \leq b$ 

Elle suit les mêmes règles que l'équation à ceci près :

\* Les solutions ne sont plus des valeurs, mais des intervalles (de 3 à  $\infty$  par exemple)...

\* Si le coefficient de x est positif, rien ne change par rapport à l'équation, mais s'il est négatif, il faut changer le sens du signe d'inégalité en son contraire.

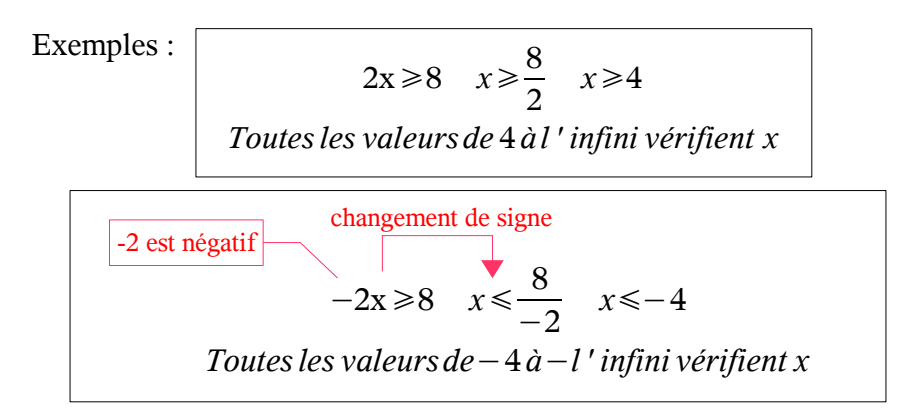

# **Equations à deux inconnues**

Le but est de ramener les équations à une inconnue, par **substitution** ou par **combinaison**.

On a  $3x-2y = -2$ et  $x-4y = 16$ 

Exprimons x en fonction de y dans la seconde équation : x = 16+4y **(substitution)** On peut donc ré-écrire la première sous la forme  $3(16+4y)-2y = -2 \implies 48+12y-2y = -2$  $10y = -50$  soit  $y = -5$ 

On reprend alors la seconde équation en introduisant la valeur de  $y : x+20 = 16$ Ce qui permet de trouver  $x = -4$ 

La solution de l'équation est donc le couple  $(-4, -5)$  (L'abcisse se note toujours en premier)

On a  $3x-2y = -2$ et  $x-4y = 16$ 

Le but est d'éliminer les x ou les y en trouvant leur opposé. **(combinaison)** Si on multiplie la seconde équation par  $(-3)$  elle peut s'écrire :  $-3x+12y = -48$ 

On ajoute ensuite membre à membre les deux équations  $3x-2y-3x+12y = -2-48$  (les x s'éliminent) ===>  $10y = -50 \implies y = -5$ 

(On ne change pas une égalité en ajoutant un même nombre dans chaque membre)

On replace la valeur de y dans la première équation :  $3x$ - $(-10) = -2$  $3x+10 = -2 \implies 3x = -12 \implies x = -4$ 

Le couple de solutions est bien (-4, -5)

**Equation du second degré**

La forme type de cette équation est *ax² + bx + c*

Elle peut être résolue par l'utilisation d'un discriminant qui correspond à la formule :

*Δ = b² - 4ac*

Si  $\Delta > 0$ , il existe deux solutions, dites racines, de l'équation :  $x^1$  et  $x^2$ 

Si  $\Delta = 0$ , il existe une racine double

Si  $\Delta$  < 0, il n'y a pas de solution

 $2x^2 + 5x - 3 = 0$  sur le modèle  $ax^2 + bx + c$ 

Calculons le discriminant b² - 4ac  $5^2 - 4(+2)(-3) = 49$ 

Le discriminant est positif, donc deux racines

$$
x^{1} = \frac{(-5 + \sqrt{49})}{4} = \frac{(-5 + 7)}{4} = \frac{1}{2}
$$
  

$$
x^{2} = \frac{(-5 - \sqrt{49})}{4} = \frac{(-12)}{4} = -3
$$

Les racines de l'équation  $2x^2 + 5x - 3 = 0$  sont donc 0,5 et -3, donnant les deux valeurs de x pour lesquelles l'équation se vérifie.

x  $1 = -b + \sqrt{\Delta}$  2a  $x^2$ =  $-b - \sqrt{\Delta}$ **Exemple :** 2a

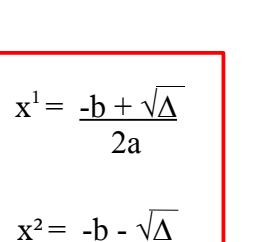

# Gérer des données 10

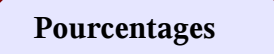

Le pourcentage consiste à tout ramener à une quantité globale de 100, de façon à pouvoir établir des comparaisons (remises, augmentations, statistiques, taxes). C'est une application particulière de la proportionnalité.

$$
34\%x = \frac{x \times 34}{100}
$$

Exemple : J'ai quatre billes blanches et 12 billes rouges. La proportion de billes blanches est de :

 $\frac{4}{16}$  × 100 = 25%. (je divise par la totalité pour avoir la proportion pour une bille, puis multiplie par 100) 16  $\times100$ 

#### **Proportionnalité**

La proportionnalité est le fait que plusieurs mesures ou quantités augmentent ou diminuent selon leur proportions propres et non de façon égale (ingrédients en cuisine, sable et ciment dans un mortier, etc...) Un coefficient établit un rapport stable entre ces quantités.

#### **Tableau de proportionnalité**

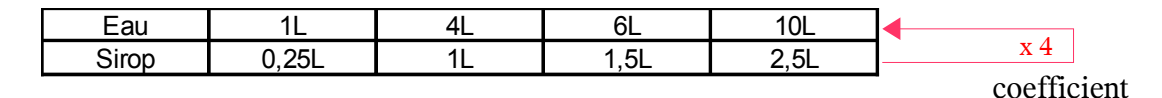

#### **Le produit en croix**

C'est un tableau de proportionnalité à 4 cases. Il permet de trouver la mesure du quatrième élément quand on ne dispose que des trois premiers. L'inconnue est appelée quatrième proportionnelle.

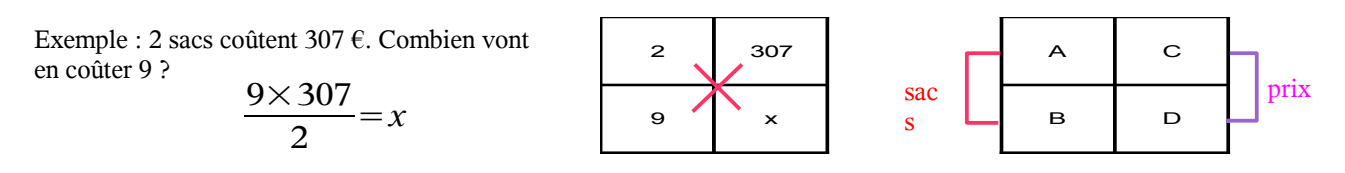

Ranger les objets de même nature par colonne.

Pour savoir si des mesures sont proportionnelles, il suffit de les ordonner dans un tableau et de vérifier que les produits AD et BC sont égaux  $(AD = BC)$ .

Le rapport B/A donne alors le coefficient qui peut s'appliquer à toutes les colonnes.

### **Echelles**

C'est une application de la proportionnalité. Si l'échelle est inférieure à 1 (1/10°, 1/25°), il s'agit d'une réduction. Si l'échelle est supérieure à 1, c'est un agrandissement.

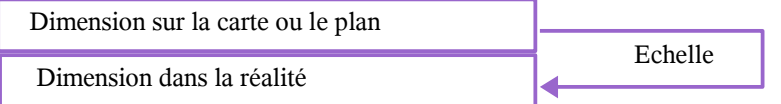

1/25000° signifie par exemple que 1 cm sur la carte font 25 000 cm, soit 250 m dans la réalité.

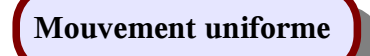

Autre application de la proportionnalité : Lorsque la durée d'un parcours est proportionnel à la distance, la vitesse moyenne en est le coefficient.

 $d = distance$   $t = temps$   $v = v$  vitesse

#### **Formules :**

$$
d = v \times t \qquad v = \frac{d}{t} \qquad t = \frac{d}{v}
$$

Les unités usuelles sont celles de m/s, de km/h et de km/s.

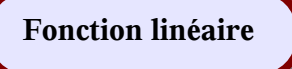

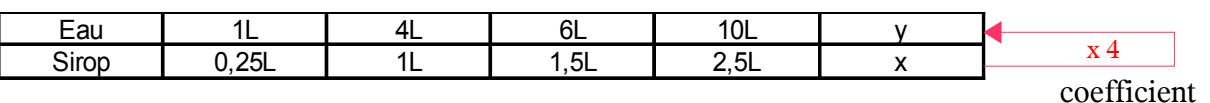

Dans l'exemple de proportionnalité précédent, nous pouvons écrire d'une façon générale que  $y = 4x$ La relation qui à tout nombre x associe le nombre y tel que  $y = kx$  est une fonction linéaire.

On note cette fonction  $x \mapsto 4x$ , et on la lit, x a pour image 4x.  $f(x)=4x$ 

Dans l'expression  $y = kx$ , ou  $f(x) = kx$ , k est le coefficient de la fonction linéaire.

Graphiquement, une fonction linéaire est représentée par une droite qui passe toujours par l'origine du repère orthonormé.

#### **Fonction affine**

La fonction affine est une relation qui a tout nombre relatif x associe un nombre relatif y tel que  $y = mx + p$ 

m est le coefficient de la fonction, p est la constante.

Dans l'exemple 
$$
y = 3x-4
$$

\nSi  $x = 0 \Longrightarrow y = -4$ 

\nDonnons une valeur arbitraire à y : Si  $y = 5$ 

\n5 = 3x-4

\n9 = 3x

\nx = 3

Ces deux points permettent de tracer la représentation de *y = 3x-4*

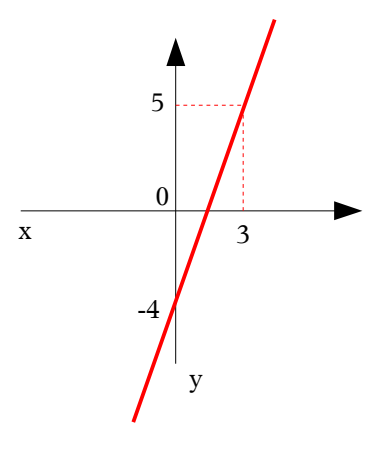

4

0

y

x  $\left| \begin{array}{ccc} 1 \end{array} \right|$ 

*y = 4x*

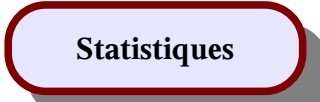

# **La fréquence**

Notions d'effectif global (population, quantité étudiée), de caractère et valeur étudiée.

La fréquence correspond au rapport : *effectif de cette valeur effectif global*

Exemple : La fréquence des élèves portant des lunettes est sur trois classe différentes

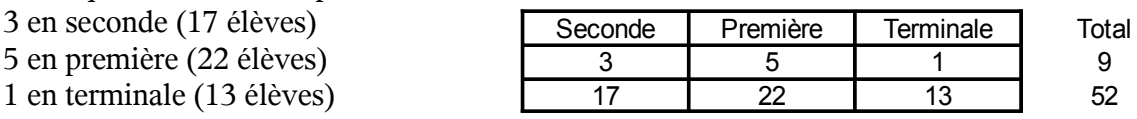

$$
de \frac{9}{52}
$$

# **La moyenne**

1 en terminale (13

Le moyenne pondérée correspond à :  $\frac{[(3\times17)+(5\times22)+(1\times13)]}{[(3\times17)+(5\times22)+(1\times13)]}$ 52  $=$  3,34

# **Représentation graphique**

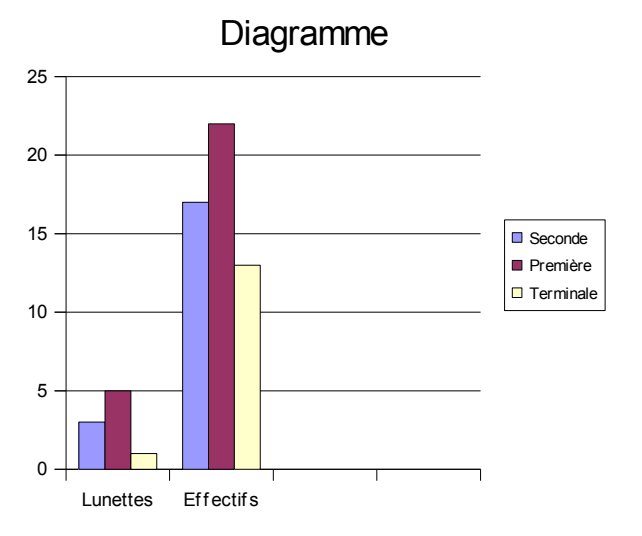

| Index |                           |                |
|-------|---------------------------|----------------|
|       | Arrondi                   | p1             |
|       | Caractère de divisibilité | p <sub>2</sub> |
|       | Carré, cube               | p4             |
|       | Décimal                   | p1             |
|       | Développer                | p7             |
|       | Diagramme                 | p12            |
|       | Discriminant              | p9             |
|       | Distributivité            | p6             |
|       | <b>Echelles</b>           | p10            |
|       | Ensembles des nombres     | p1             |
|       | Equations 1° degré        | p7             |
|       | Equations à 2 inconnues   | p8             |
|       | Equations du 2° degré     | p <sub>9</sub> |
|       | Expression algébrique     | p <sub>6</sub> |
|       | Factoriser                | p7             |
|       | Fonction affine           | p11            |
|       | Fonction linéaire         | p11            |
|       | Fractionnaire             | p1             |
|       | Fractions                 | p <sub>2</sub> |
|       | Fréquence                 | p12            |
|       | Identités remarquables    | p <sub>6</sub> |
|       | Inéquations               | p <sub>8</sub> |
|       | Mouvement uniforme        | p11            |
|       | Moyenne statistique       | p12            |
|       | Nombre                    | p1             |
|       | Nombres relatifs          | p <sub>5</sub> |
|       | Pourcentage               | p10            |
|       | Priorités                 | p <sub>3</sub> |
|       | Produit en croix          | p10            |
|       | Proportionnalité          | p10            |
|       | Puissances                | p4             |
|       | Pussances de 10           | p1             |
|       | Racine carrée             | p4             |
|       | Règles des signes         | p <sub>5</sub> |
|       | <b>Statistiques</b>       | p12            |
|       | Troncature                | p1             |
|       | Unités (tableau)          | p3             |
|       | Vitesse moyenne           | p11            |